## **2021-2022** TRAINING!

# **SUJET**

### **PREMIÈRE TECHNOLOGIQUE**

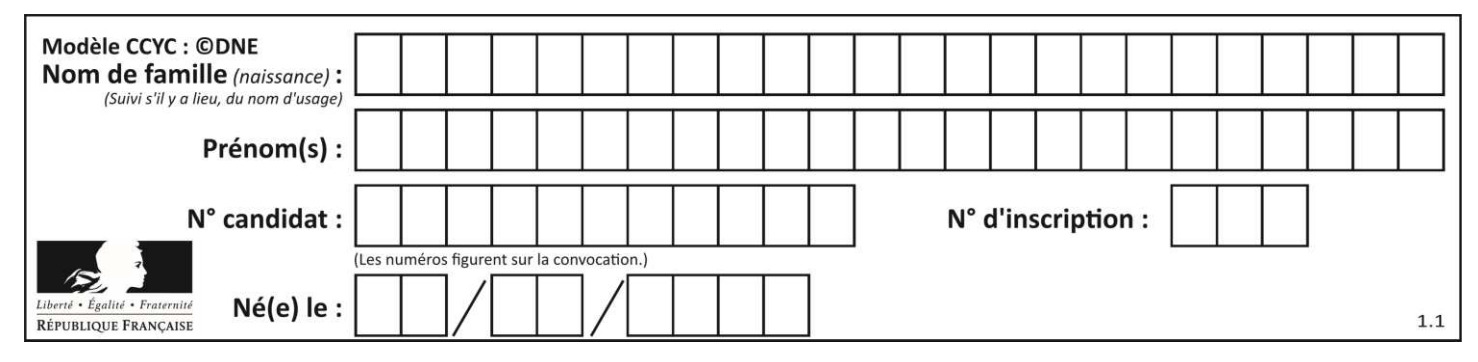

**Séries technologiques : classe de première Épreuve commune de contrôle continu : Mathématiques**

#### **PARTIE II**

#### Calculatrice autorisée selon la réglementation en vigueur

Cette partie est composée de trois exercices indépendants.

#### **EXERCICE 2 : (5 POINTS)**

L'objectif de cet exercice est de comparer l'évolution d'un salaire dans chacune des deux entreprises.

**Entreprise A** : salaire mensuel initial de 1 500 € par mois avec augmentation chaque année du salaire mensuel de 2,5 %.

**Entreprise B** : salaire initial de 1 500 € par mois avec augmentation annuelle du salaire mensuel de 40 €.

Pour tout entier naturel  $n$ , on note  $u_n$  le salaire mensuel en euro au 1<sup>er</sup> janvier de l'année (2019 + n) dans l'entreprise A et  $v_n$  celui dans l'entreprise B.

On a donc  $u_0 = v_0 = 1500$ .

On donne la feuille de calcul suivante :

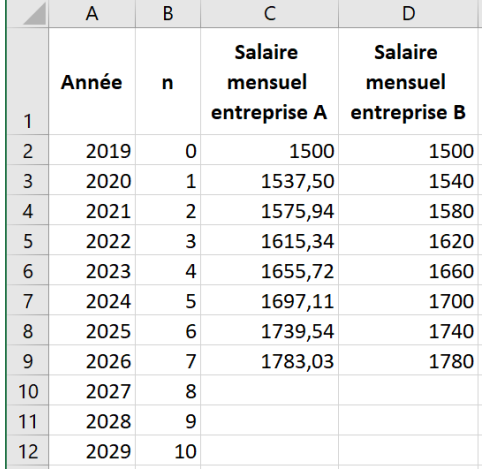

1. Quelles formules a-t-on pu saisir dans les cellules C3 et D3 de la feuille de calcul ci-dessus pour obtenir, par recopie vers le bas, les salaires mensuels dans les entreprises A et B ?

2. Calculer le salaire mensuel dans l'entreprise A en 2027.

3. Quelle est la nature de la suite  $(u_n)$  ? Exprimer pour tout  $n$  dans N,  $u_{n+1}$  en fonction de  $u_n$ .

Page **3** sur **6**

**T1CMATH00644**

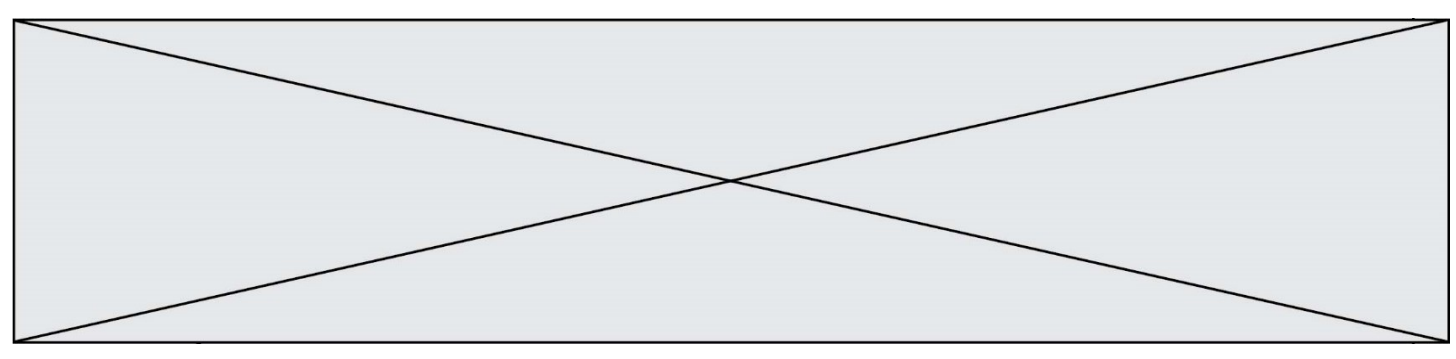

4. Quelle est la nature de la suite  $(v_n)$  ? Exprimer pour tout n dans N,  $v_{n+1}$  en fonction de  $v_n$ .

5. En 2029, quel sera l'écart de salaire mensuel entre les deux entreprises ?

#### **EXERCICE 3 (5 POINTS)**

Une éolienne transforme par son rotor, l'énergie cinétique du vent en énergie mécanique puis électrique. Le graphique ci-dessous donne P la puissance électrique (en kW) d'une éolienne en fonction de la vitesse du vent (en m.  $\mathrm{s}^{-1}$ ).

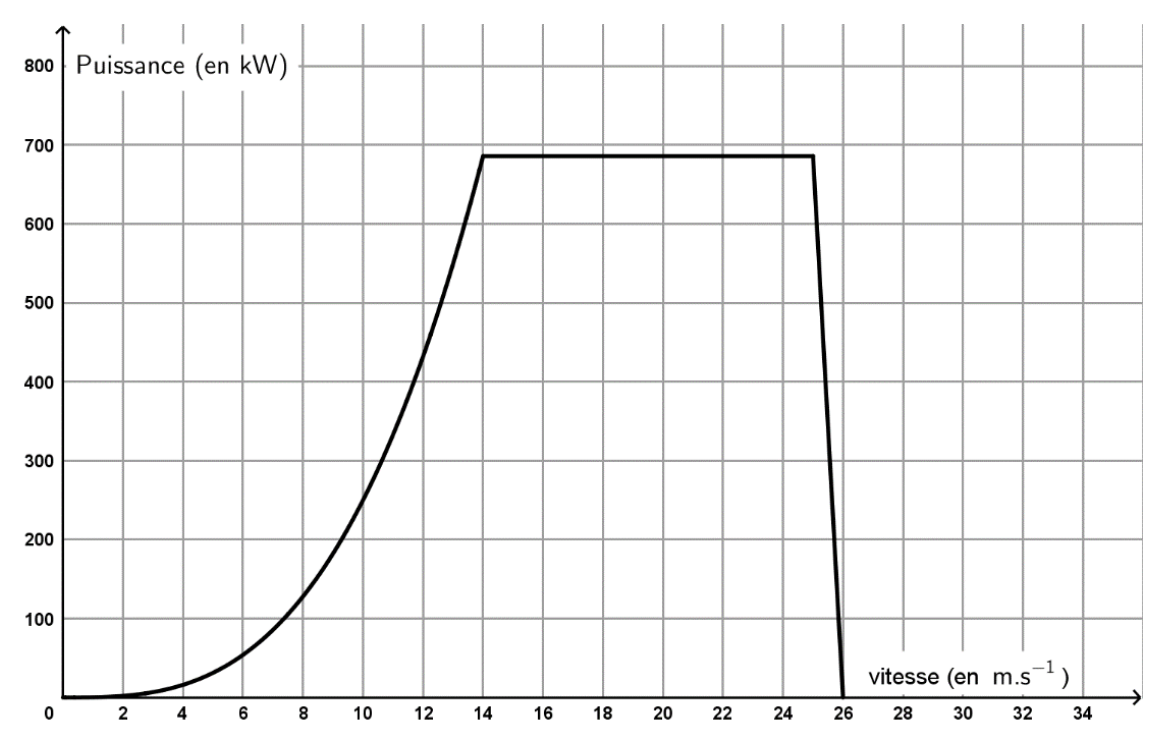

1. Lecture graphique. Répondre aux questions suivantes avec la précision permise par le graphique.

1.a. Quelle est la puissance fournie par éolienne quand la vitesse du vent est de 12 m. s<sup>-1</sup> ?

1.b. Quelles sont les vitesses du vent en m. s<sup>-1</sup> conduisant l'éolienne à produire 600 kW ?

1.c. Quelle est la puissance fournie par l'éolienne quand la vitesse du vent est de 25 km.  $h^{-1}$  ?

2. Modélisation. Lorsque la vitesse du vent est comprise entre 2 m. s<sup>-1</sup> et 14 m. s<sup>-1</sup>, la puissance est modélisée par la fonction  $P$  définie sur [2 ; 14] par :  $P(v) = \frac{v^3}{4}$ 4 .

**T1CMATH00644**

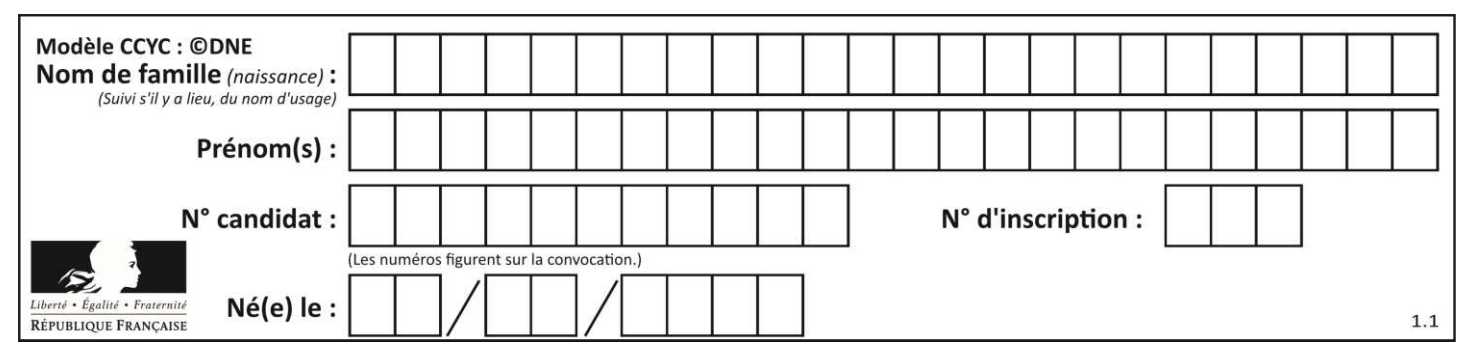

2.a. Calculer  $P(12)$ .

2.b. On admet que la fonction  $P$  est croissante sur [2 ; 14]. On considère la fonction suivante écrite en langage Python :

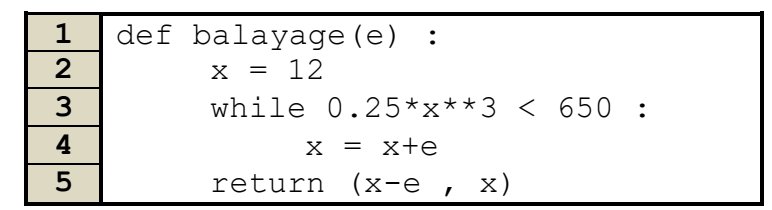

Une exécution de l'instruction **balayage(0.125)** conduit au résultat : **(13.75 , 13.875)** 

À quelle question cette fonction balayage permet-elle de répondre ?

#### **EXERCICE 4 (5 POINTS)**

Une petite entreprise artisanale de fabrication de biscuits possède trois ateliers nommés A, B et C qui produisent des biscuits selon deux recettes : la recette standard et la recette traditionnelle.

L'entreprise a produit 2400 biscuits en une journée.

L'atelier A a produit 60% des biscuits de l'entreprise.

L'atelier B a produit 15% des biscuits de l'entreprise.

Le tableau ci-dessous présente le nombre de biscuits produits par atelier et par recette durant cette journée.

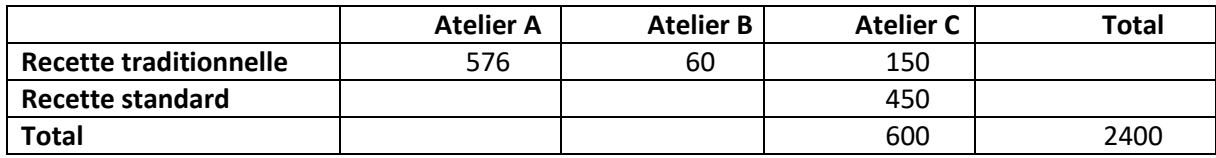

1.a. Recopier le tableau et le compléter par les données manquantes en utilisant les informations données dans l'énoncé.

1.b. Calculer le pourcentage de la production de l'entreprise correspondant aux biscuits de recette traditionnelle.

1.c. Quelle part, en pourcentage, des biscuits de recette standard a été produite par l'atelier C ?

2. On prélève au hasard un biscuit dans l'ensemble de la production journalière, on admet que les tirages des biscuits sont équiprobables. On note les événements suivants :

**T1CMATH00644**

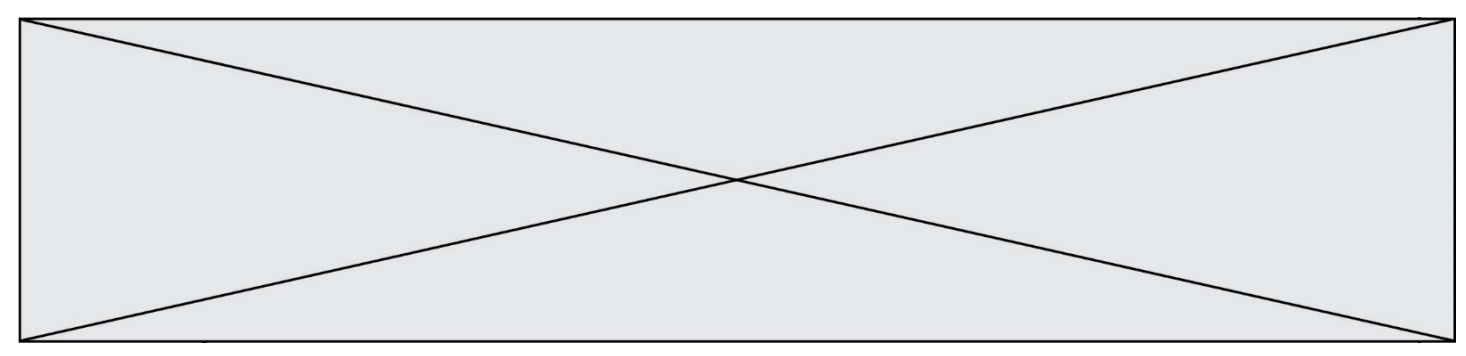

- : « le biscuit a été produit par l'atelier A » ; B : « le biscuit a été produit par l'atelier B » ;  $C:$  « le biscuit a été produit par l'atelier C »;
- $T:$  « le biscuit est de recette traditionnelle ».
- 2.a. Calculer la probabilité de l'événement  $C$ , que l'on note :  $P(C)$ .
- 2.b. Calculer la probabilité *P*( $C \cap T$ ).

2.c. Quelle est la probabilité qu'un biscuit de recette traditionnelle provienne de l'atelier C ? En donner la valeur arrondie au millième.